# Documentatie AUCHAN

### *I. Campuri obligatorii AUCHAN*

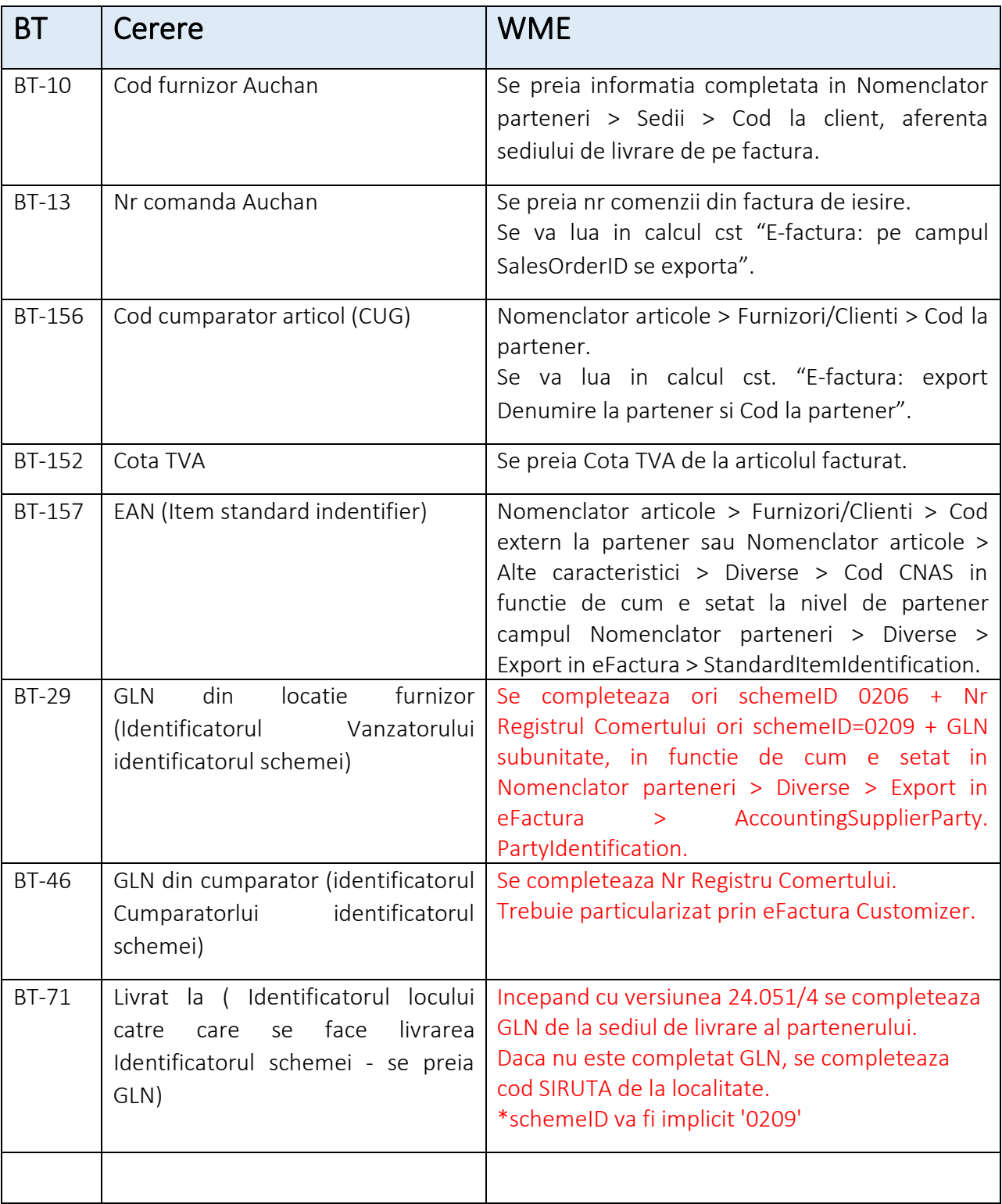

## *II. Campuri legale*

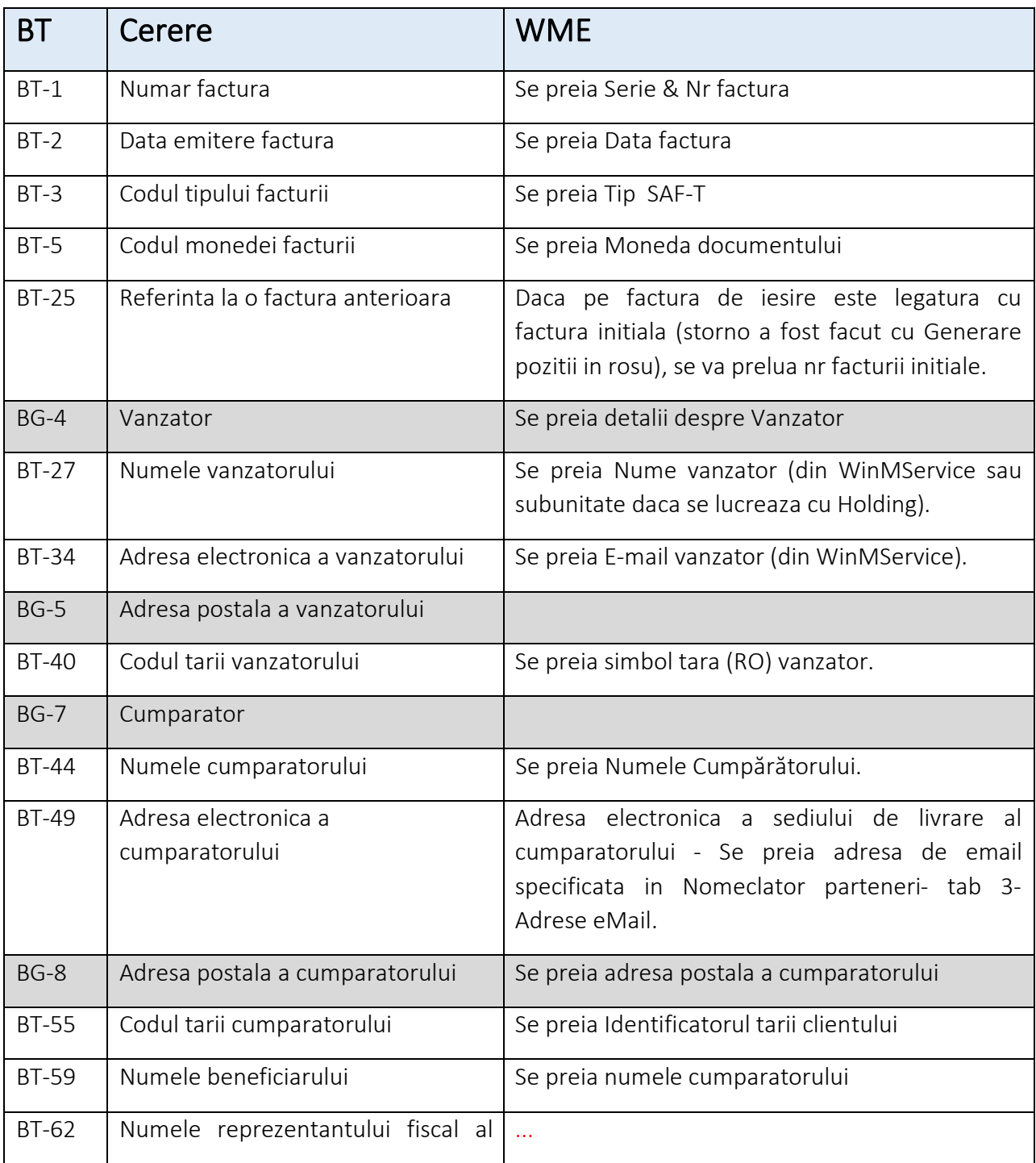

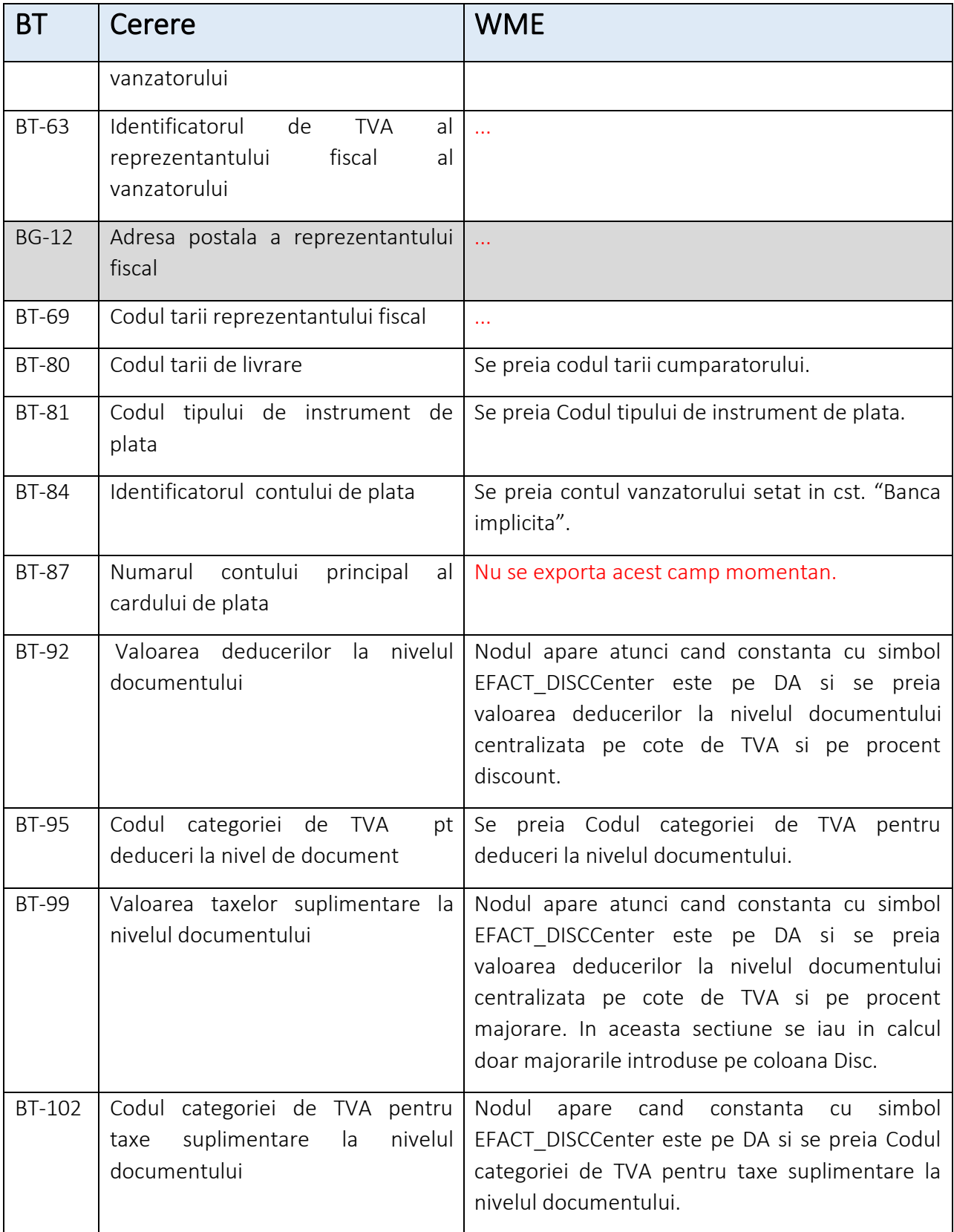

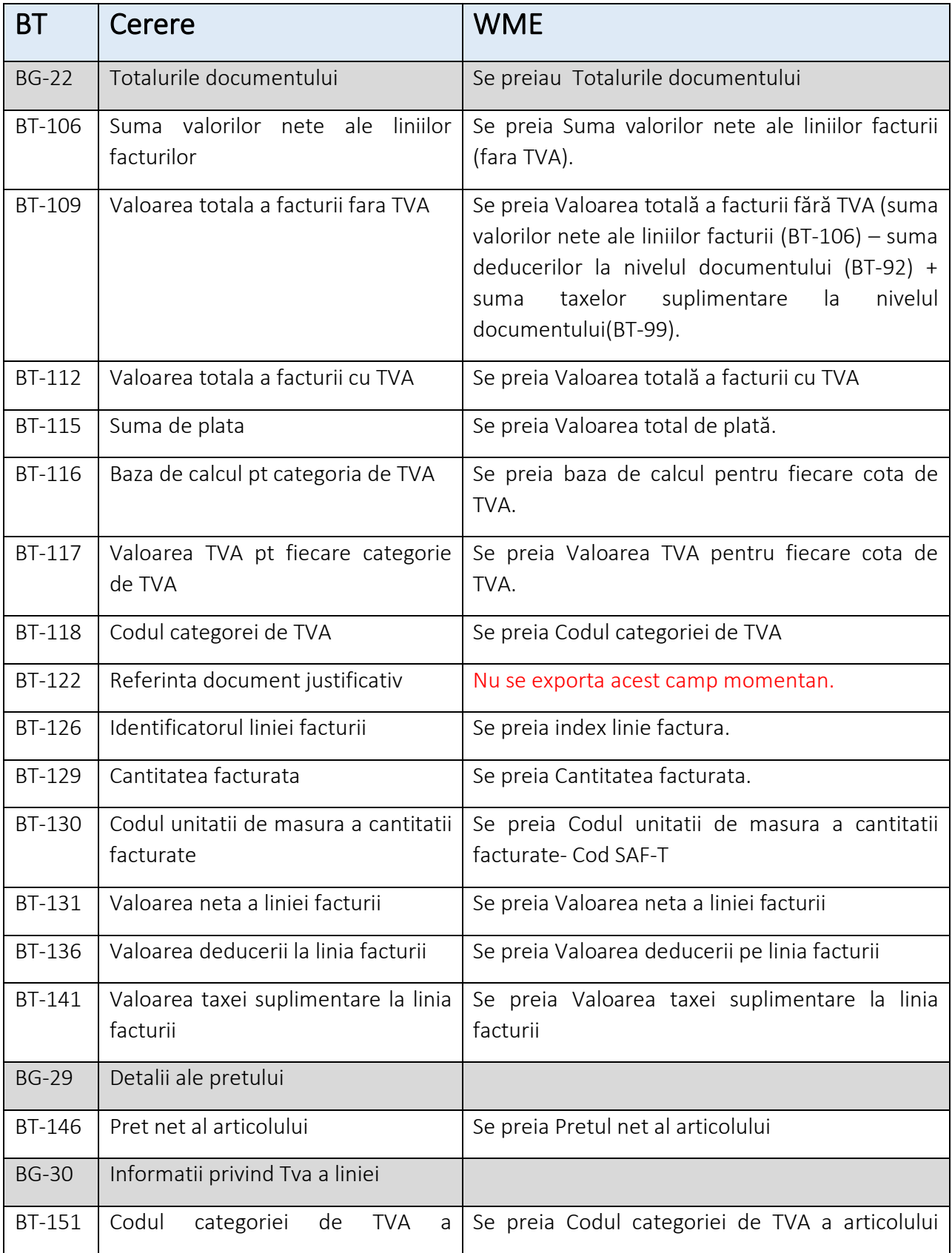

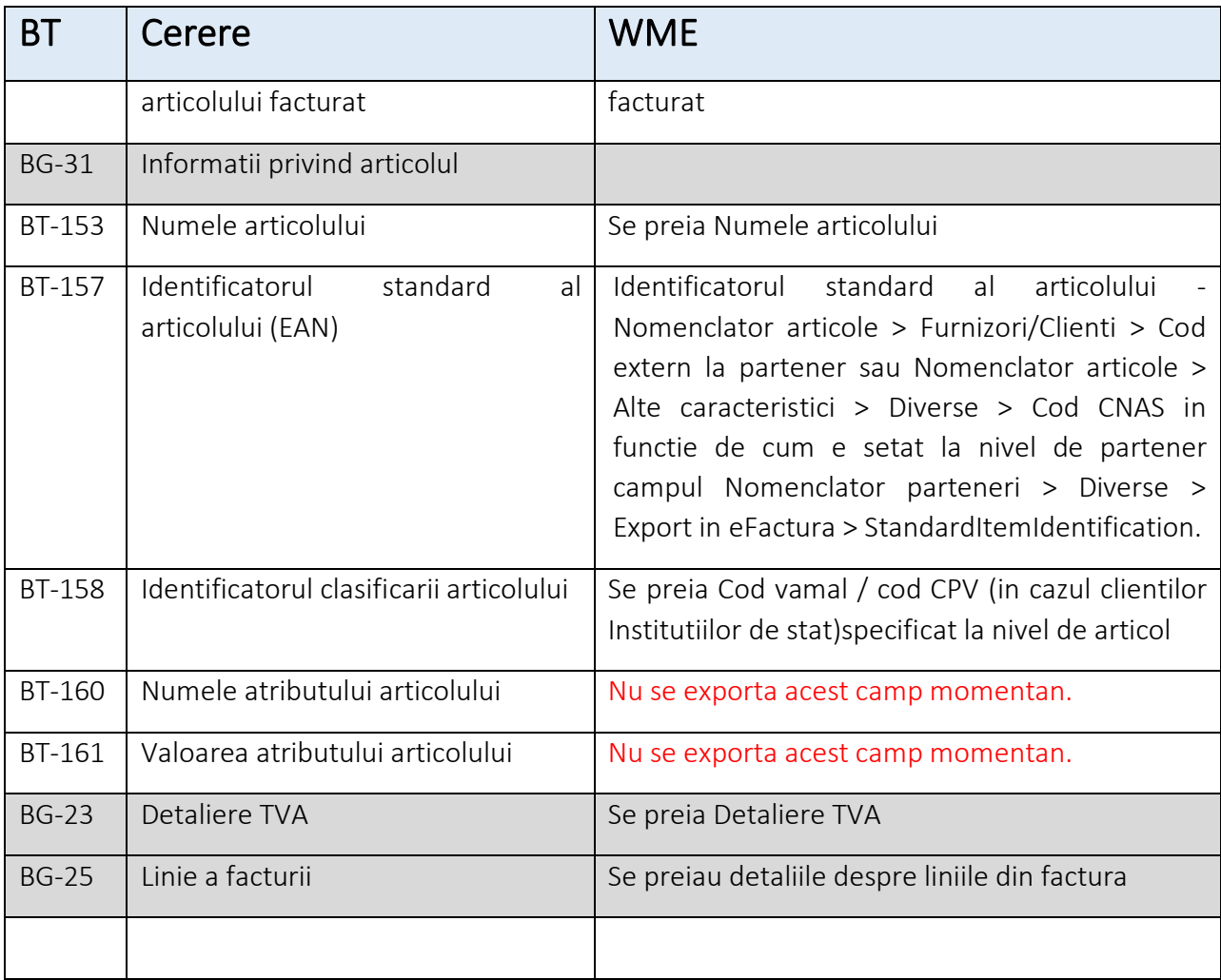

Toate campurile se pot personaliza dupa cum se poate vedea in exemplu ce urmeaza.

#### Exemplu pt BT-46 & BT-71:

#### FRAZA SQL pentru informatii la nivel de factura

select

napartsoc.GLN as BT\_46, -- GLN sediu social cumparator,

'0209' as BT\_46\_1, -- identificator schema GLN sediu social cumparator,

np.den\_part||'-'||np.obs as BT 70, -- numele partii catre care se face livrarea - magazin sau depozit

napartlivr.GLN as BT\_71, -- GLN sediu livrare cumparator,

'0209' as BT\_71\_1 -- GLN sediu livrare cumparator

from iesiri ies

inner join npart np on np.codpart=ies.partener

left join nagenda napartsoc on napartsoc.codpart= np.codpart and napartsoc.SEDIUSOCIAL in  $(4,5,6,7)$ left join nagenda napartlivr on napartlivr.codagenda=ies.codlocatie where ies.codies = <WM\_CODDOC>